3

 $(MD)$ 

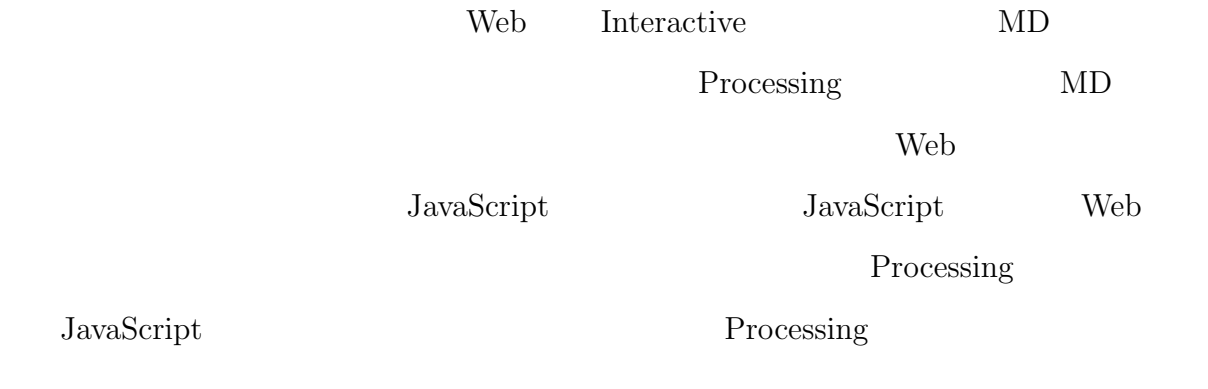

Interactive

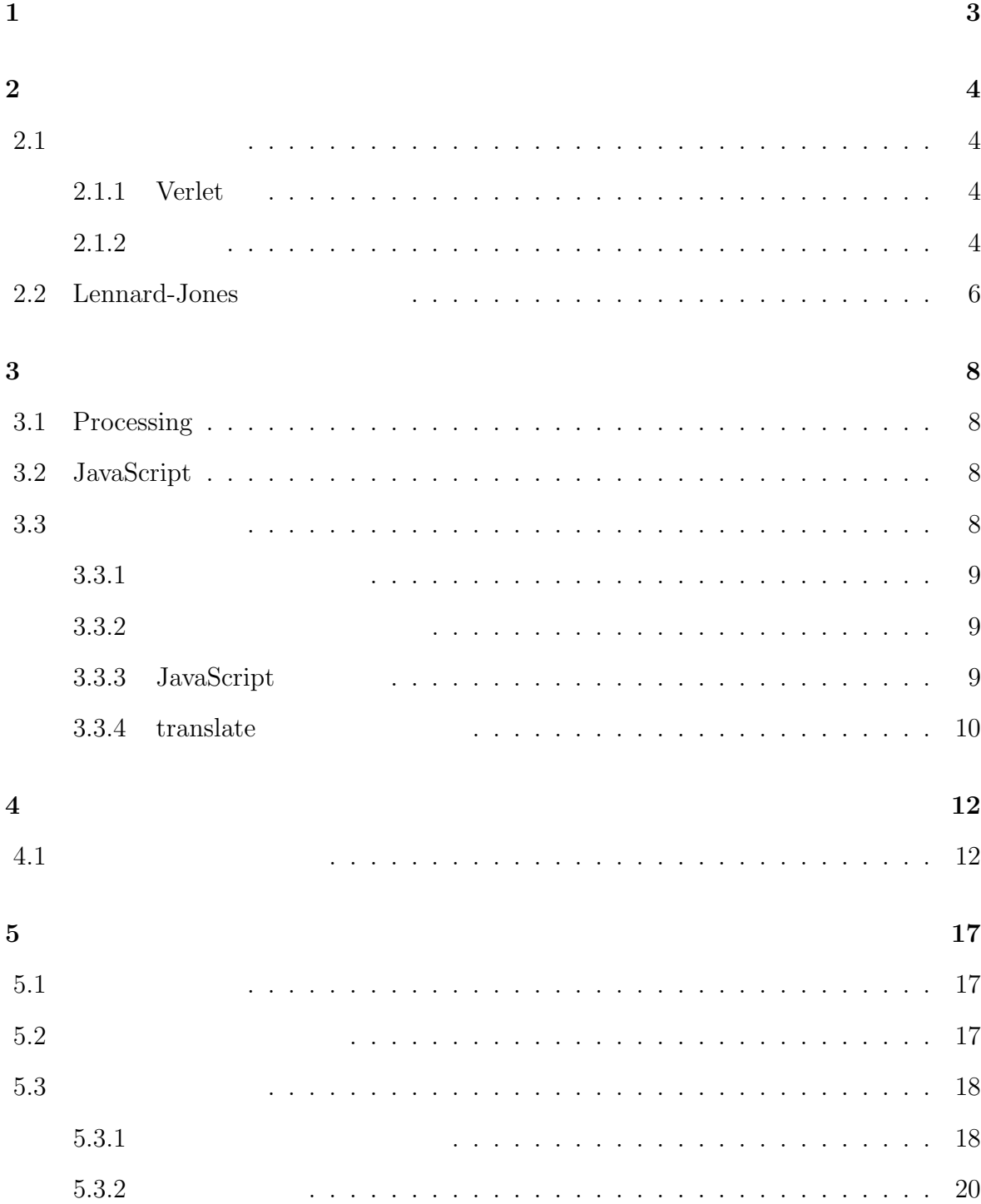

## 1

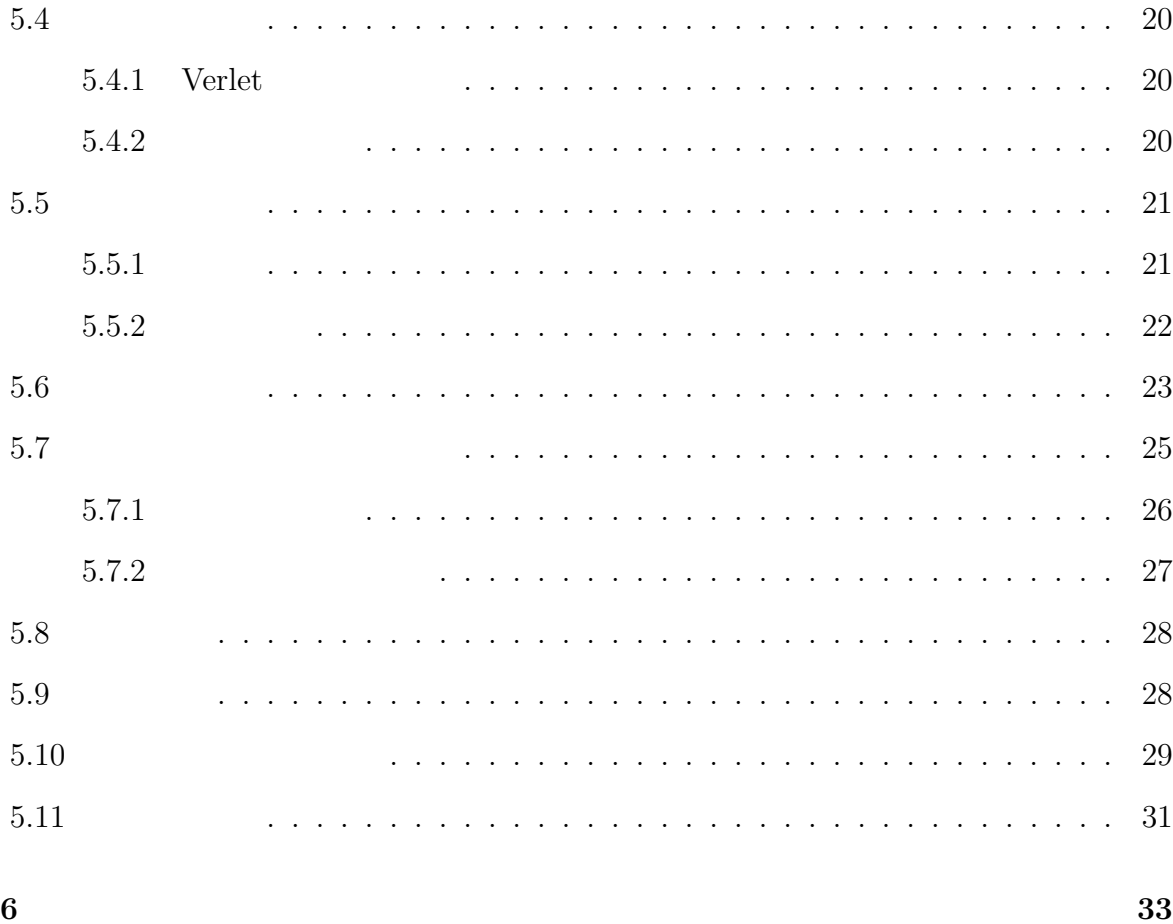

 $\mathbf{A}$ 

35

**1**章 序論

Processing

**Interactive** 

 ${\rm JavaScript} \hspace{24pt} {\rm JavaScript} \hspace{24pt} {\rm JavaScript}$ 

Processing

# **2**章 物理的背景

**2.1** 分子動力学法

 $[1]$ 

## **2.1.1 Verlet**

Verlet  $(2.1)$ 

 $r(t+h) = 2r(t) - r(t-h) + \frac{h^2}{m}$ *m f*(*t*) (2.1)  $r(t)$  *t*  $f(t)$  *t*  $f(t)$ *h*  $m$  (2.1)  $t$ *t* − *h* 4  $t + h$ 

いち、<br>
Verlet

## $2.1.2$

 $t + h$  (2.2)

$$
r(t+h) = r(t) + h\frac{dr(t)}{dt} + \frac{h^2}{2!} \frac{d^2r(t)}{dt^2} + \frac{h^3}{3!} \frac{d^3r(t)}{dt^3} + \dots
$$
 (2.2)

*h*  $h^3$ 

$$
r(t+h) = r(t) + h\frac{dr(t)}{dt} + \frac{h^2}{2!} \frac{d^2r(t)}{dt^2}
$$
\n(2.3)

*h* −*h* 

$$
r(t-h) = r(t) - h\frac{dr(t)}{dt} + \frac{h^2}{2!} \frac{d^2r(t)}{dt^2}
$$
\n(2.4)

$$
(2.3) \t(2.4) \t r(t+h) \t(2.5)
$$

 $3 \nightharpoonup$ 

$$
r(t+h) = 2r(t) - r(t-h) - h^2 \frac{d^2r(t)}{dt^2}
$$
\n(2.5)

$$
v(t) \qquad \quad t \qquad \quad r(t) \qquad \quad t
$$

 $(2.6)$ 

$$
v(t) = \frac{dr(t)}{dt} \tag{2.6}
$$

$$
(2.6) \t t \t a(t)
$$

$$
a(t) = \frac{d^2r(t)}{dt^2} \tag{2.7}
$$

$$
f(t) \qquad t \qquad m \tag{2.8}
$$

$$
f(t) = m \frac{d^2 r(t)}{dt^2}
$$
\n
$$
(2.8)
$$

$$
\frac{f(t)}{m} = \frac{d^2r(t)}{dt^2} \tag{2.9}
$$

$$
(2.9) \t(2.5) \t(2.10) \t Verlet
$$

$$
r(t+h) = 2r(t) - r(t-h) + \frac{h^2}{m}f(t)
$$
\n(2.10)

# 2.2 Lennard-Jones

 ${\rm Lennard\text{-}Jones} \qquad \qquad 2$ 

$$
\begin{array}{c}\n [2] \\
 (2.11)\n\end{array}
$$

$$
\psi(R) = A\left(\frac{1}{R}\right)^{12} + B\left(\frac{1}{R}\right)^6\tag{2.11}
$$

 $(2.11)$   $2.1$ 

 $2.1$ 

 $2.1$ 

 $0$ 

 $2.1$ 

 $0$ 

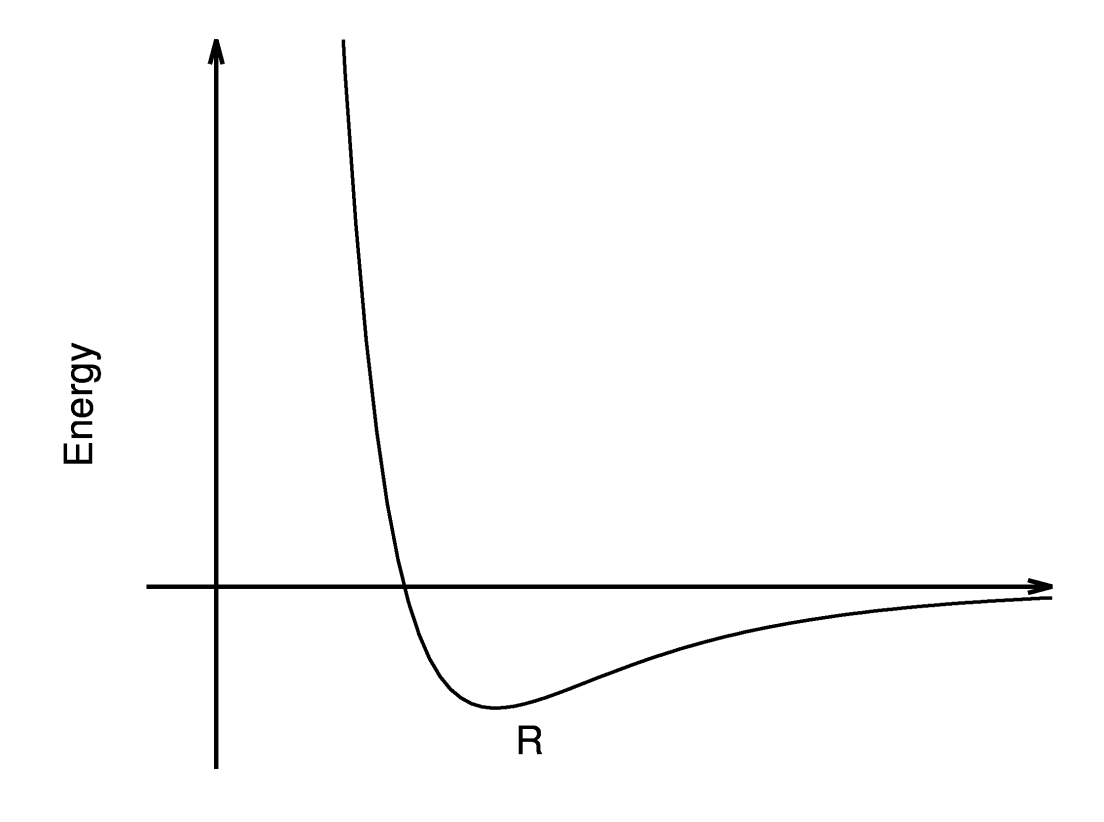

 $2.1:$  Lennard-Jones

# **3.1 Processing**

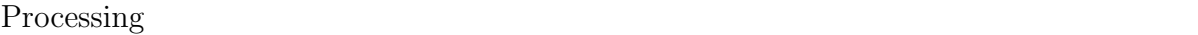

 $Java$ 

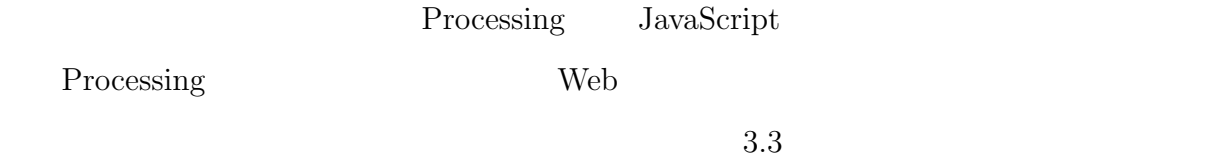

# **3.2 JavaScript**

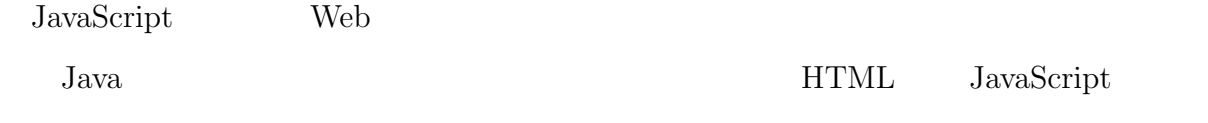

Web 2000 and 2000 and 2000 and 2000 and 2000 and 2000 and 2000 and 2000 and 2000 and 2000 and 2000 and 2000 and 2000 and 2000 and 2000 and 2000 and 2000 and 2000 and 2000 and 2000 and 2000 and 2000 and 2000 and 2000 and 20

**3.3** 変換の問題点

Processing JavaScript

Processing

 $\rm ControlP5$  GUI

JavaScript

 $5.11$ 

#### **3.3.2**

JavaScript

 $\sqrt{2\pi}$ 

```
void same_name(){
 println(0);
}
void setup(){
 int same_name;
 same_name();
 println(1);
} ✒ ✑
```
same\_name

Processing 01 JavaScript

## 3.3.3 JavaScript

Processing int , float  $JawaScript$ 

```
void setup(){
  int integer;
  integer = 3/2;println(integer);
}
```
 $\text{int}$  interger 1.5 interger Pro- $\begin{tabular}{llll} \mbox{cessing} & \quad \mbox{int} & \quad \mbox{1} & \quad \mbox{JavaScript} & \quad \mbox{1.5} \end{tabular}$ JavaScript int

✒ ✑

 $\sqrt{2\pi}$ 

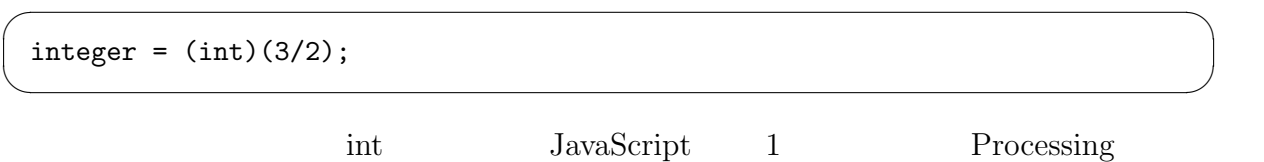

#### 3.3.4 translate

 ${\rm mousePressed} \qquad {\rm keyPressed} \qquad {\rm true}$ 

```
\sqrt{2\pi}void setup(){
 size(500,500);
}
void mousePressed(){
 translate(10,10);
 ellipse(130,130,10,10);
}
void draw(){
 background(255);
 fill(0);
 ellipse(100,100,10,10);
} ✒ ✑
         (100,100) (140,140)JavaScript
             (10,10) mousePressed
\overline{\phantom{a}}void mousePressed(){
 translate(10,10);
 ellipse(130,130,10,10);
 translate(-10,-10);
} ✒ ✑
           translate(-10,-10) translate
```
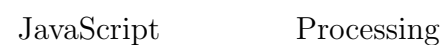

## **4.1** 作成したプログラム

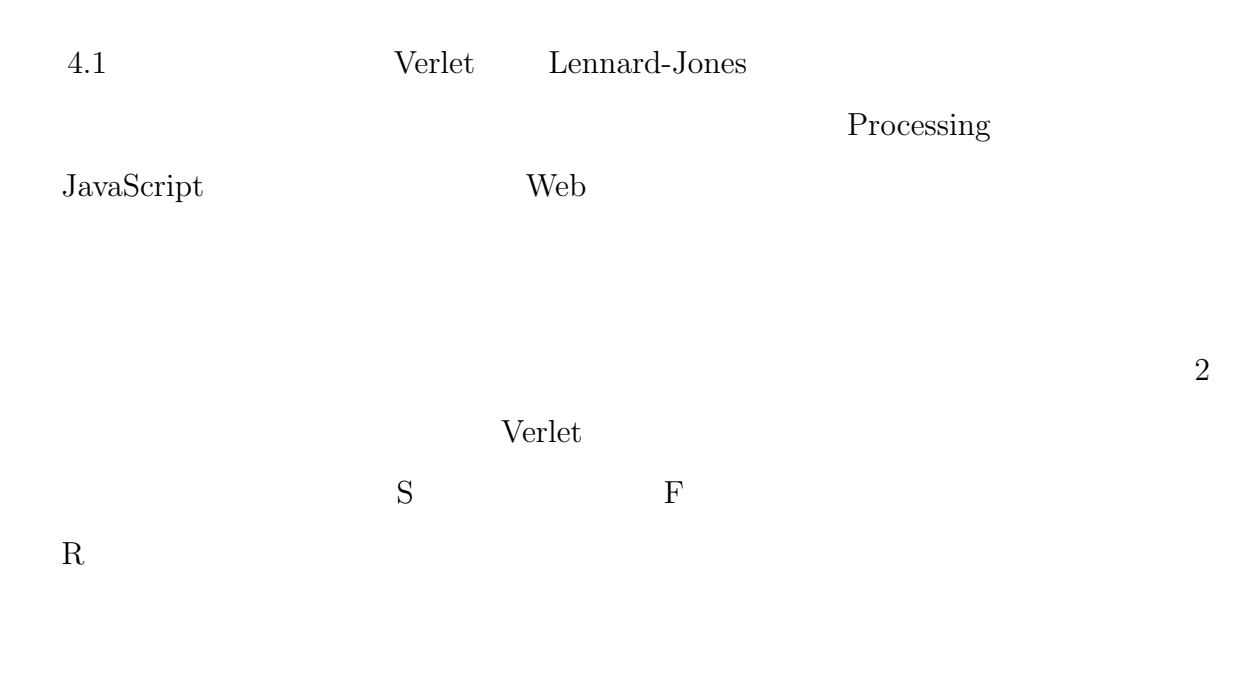

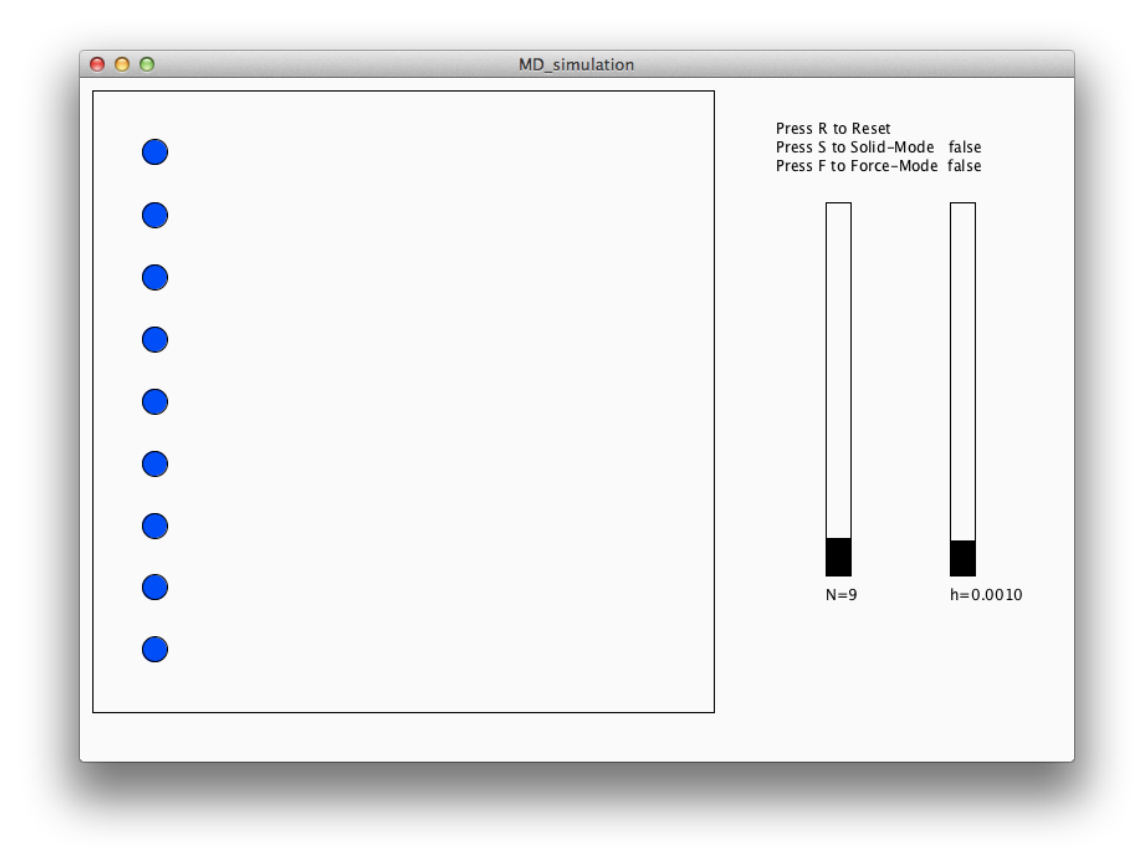

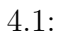

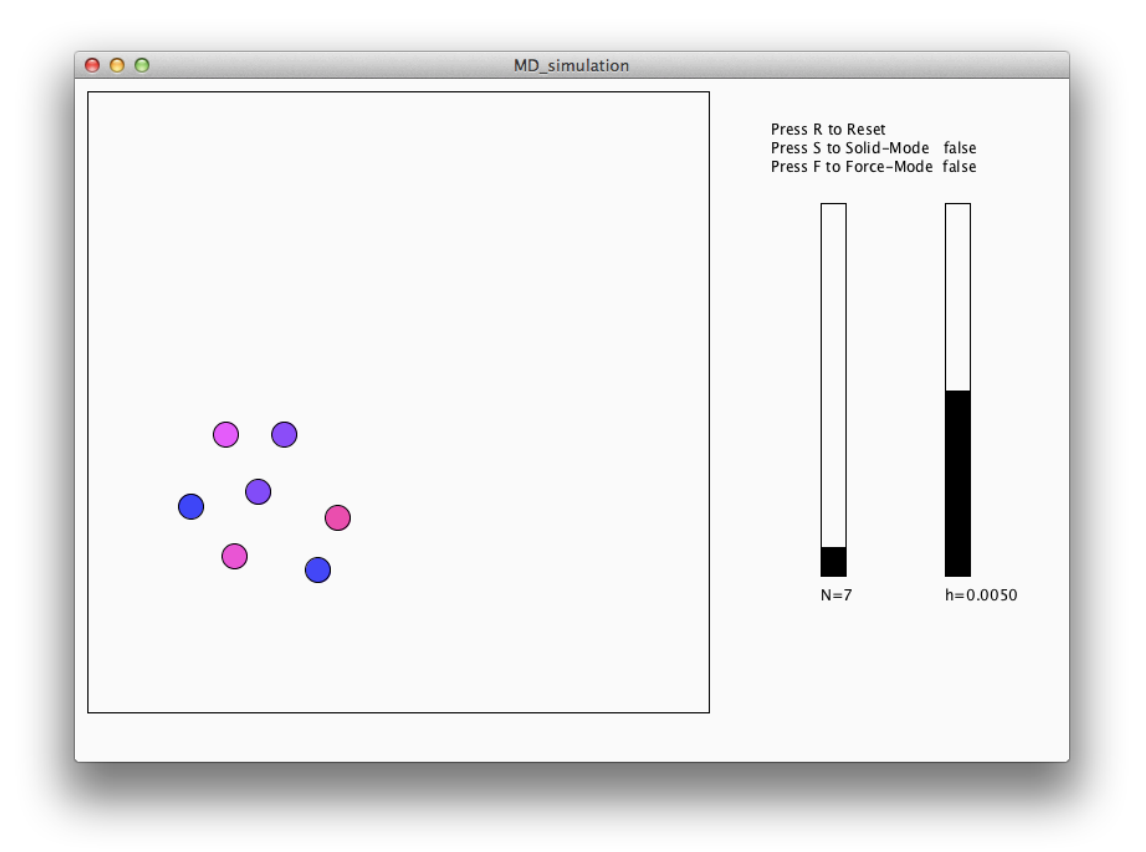

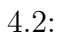

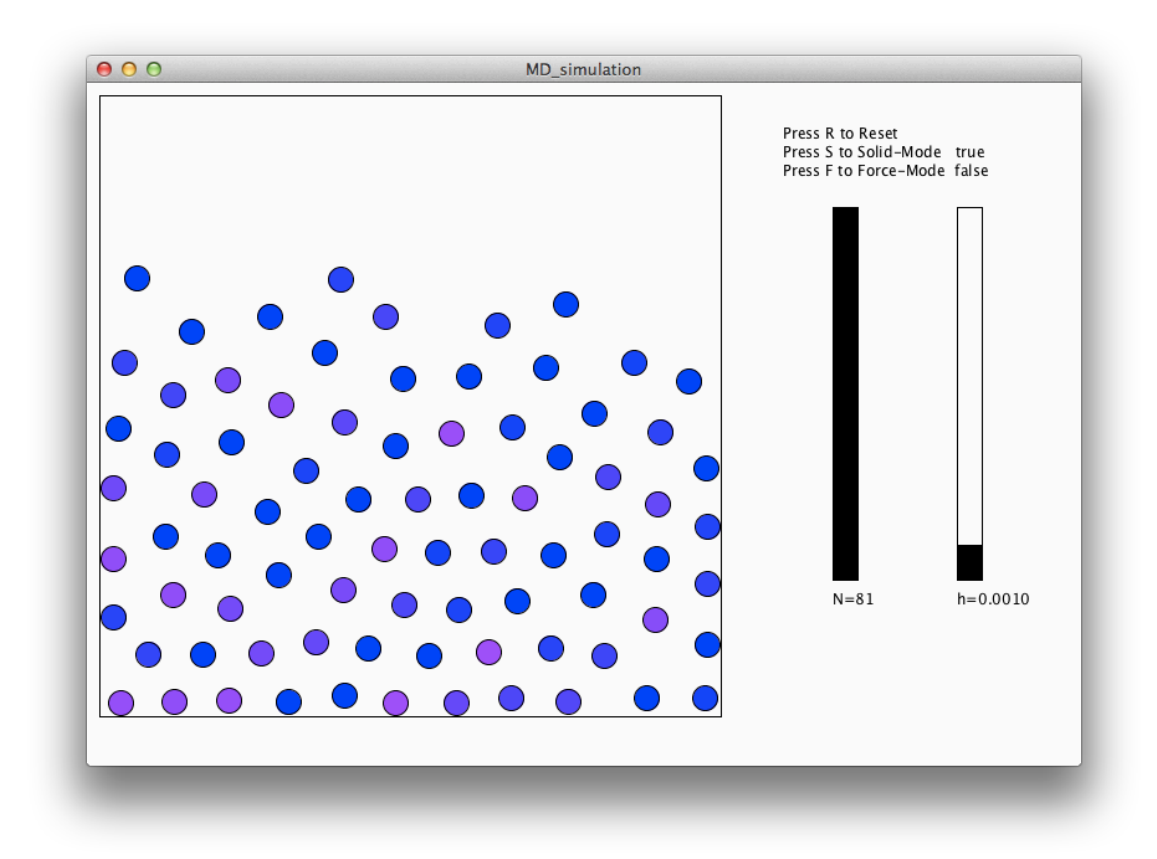

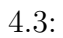

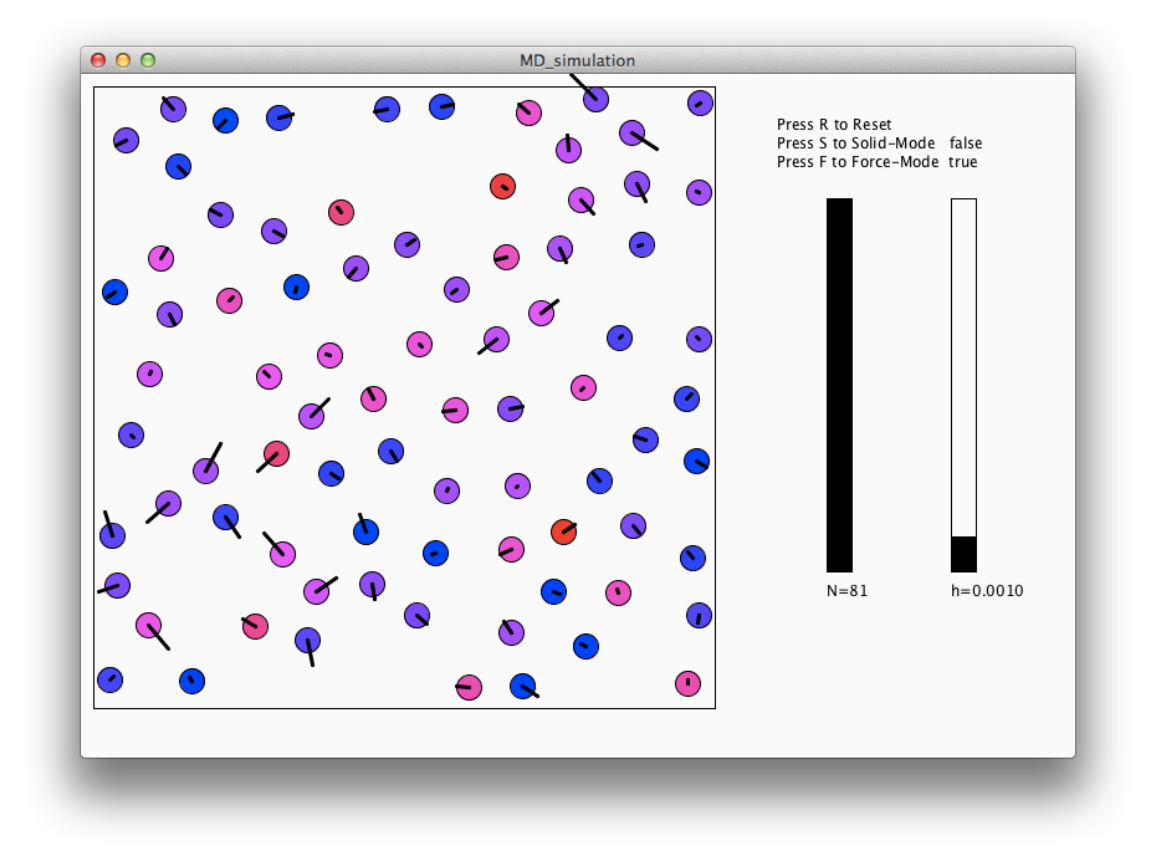

 $4.4:$ 

**5**章 プログラム解説

## $5.1$

1.

2. Lennard-Jones

3. Verlet

4.  $2-3$ 

 $5.2$ 

 $\operatorname{set}\!$ 

```
void set_particle(){
  int i, j, k=0;
 for(i=1; i<10; i++){
   for(j=1; j<10; j++){
      if(k==n) break;
     bal1_p[k][0] = i;ball_p[k][1] = j;pre_p[k][0] = i;pre_p[k][1] = j;k++;
    }
  }
  for(i=0; i<n; i++){
   ball_f[i][0] = 0;ball_f[i][1] = 0;}
}
```
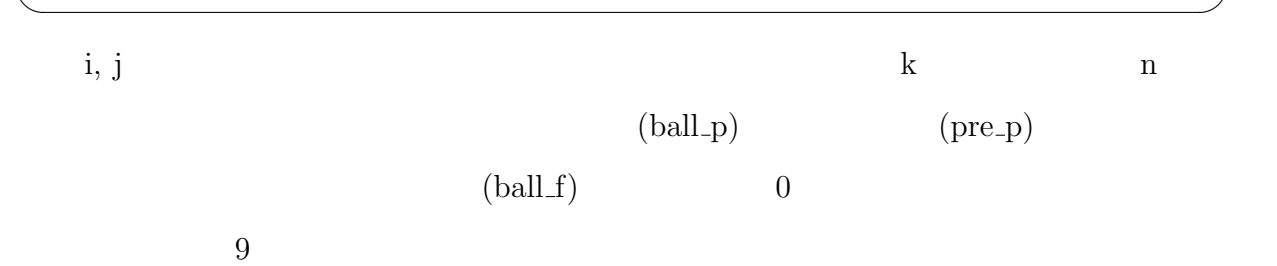

 $\sqrt{2\pi}$ 

5.3

5.3.1

Lennard-Jones

```
float[] lennard(float p1[], float p2[]){
  float d, force;
  float[] force_xy = new float[2];
  d = distance(p1, p2);force = -30 * pow(d, -13) + 30 * pow(d, -7);force_{xy}[0] = force * (p2[0] - p1[0])/d;force_{xy}[1] = force * (p2[1] - p1[1])/d;return force_xy;
}
```
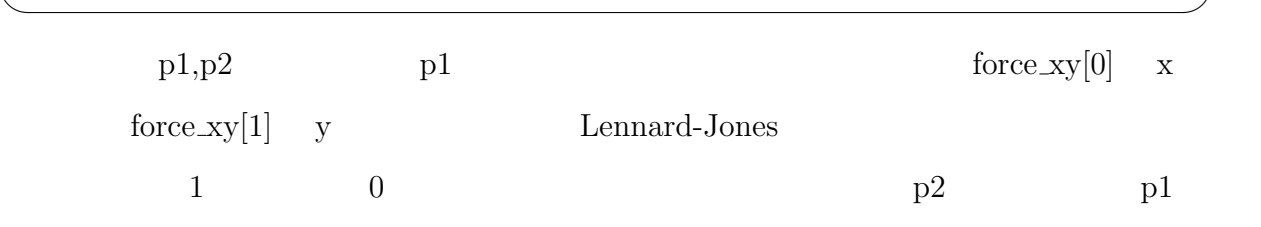

 $\sqrt{2\pi}$ 

 $\qquad \qquad \qquad \qquad$ 

 $\sqrt{2\pi}$ 

```
void inter_force(int i, int j){
  float[] tmp= new float[2];
  tmp = lennard(ball_p[i], ball_p[j]);ball_f[i][0] += tmp[0];ball_f[i][1] += tmp[1];ball_f[j][0] += -tmp[0];ball_f[j][1] += -tmp[1];}
```
2009年 - 2009年 - 2009年 - 2009年 - 2009年 - 2009年 - 2009年 - 2009年 - 2009年 - 2009年 - 2009年 - 2009年 - 2009年 - 2009年 - 2009年 - 2009年 - 2009年 - 2009年 - 2009年 - 2009年 - 2009年 - 2009年 - 2009年 - 2009年 - 2009年 - 2009年 - 2009年 - 2009年

 $ball_f$  ball f  $(+=)$ 

#### 5.3.2

```
for(i=0; i \le n-1; i++){
  for( j=i+1; j<n; j++){
    inter_force(i, j);
  }
}
```
n contract the contract of the contract of the contract of the contract of the contract of the contract of the contract of the contract of the contract of the contract of the contract of the contract of the contract of the

 $ball_f$ 

 $\sqrt{2\pi}$ 

✒ ✑

#### 5.4

#### 5.4.1 Verlet

Verlet  $\qquad \qquad \text{Verlet}$ 

```
\sqrt{2}float[] verlet(float current[], float previous[], float force[]){
   float[] newpos = new float[2];
   newpos[0]=2*current[0]-previous[0]+h*h/m*force[0];
   newpos[1]=2*current[1]-previous[1]+h*h/m*force[1];
   return newpos;
 }
```
✒ ✑

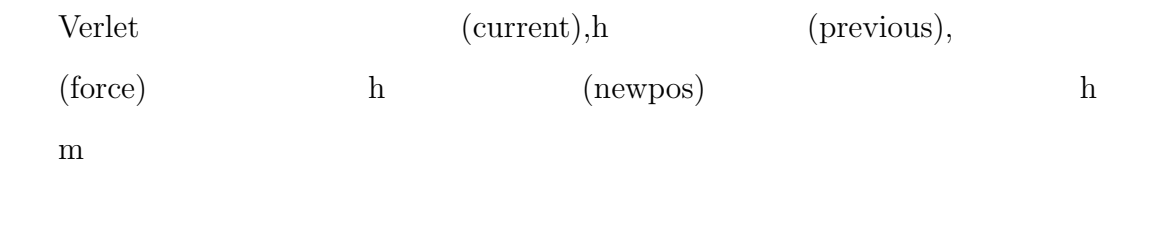

#### 5.4.2

Verlet  $\alpha$ 

```
void calc_verlet(int i){
 float[] tmp= new float[2];
  if(solid_mode) ball_f[i][1]+= 0.00001/(h*h);//solid_mode
  tmp = ball_p[i];ball_p[i] = verlet(ball_p[i], pre_p[i],ball_f[i]);
 pre_p[i]= tmp;
}
```
i Serlet  $\text{Verlet}$  (ball p)  $Verlet \t\t (pre-p)$   $\t\t  $\t\t \text{tmp}$$ ball\_p pre\_p

✒ ✑

 $\sqrt{2\pi}$ 

5.5

```
void draw_particle(int i){
 float v;
  v = distance(ball_p[i], pre_p[i]);colorMode(HSB,360,100,100);
 fill(230+5000*v,100,100);
  ellipse(ball_p[i][0]*50,ball_p[i][1]*50, ball_size*100,ball_size*100);
}
```
 $\sqrt{2\pi}$ 

✒ ✑

#### $5.5.1$

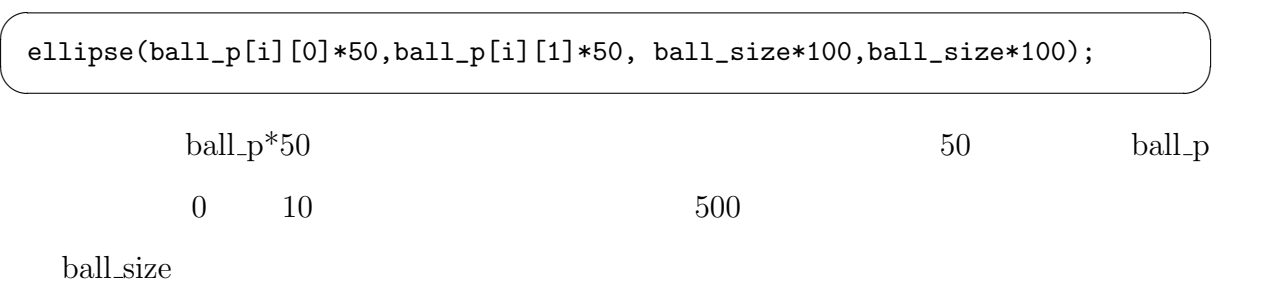

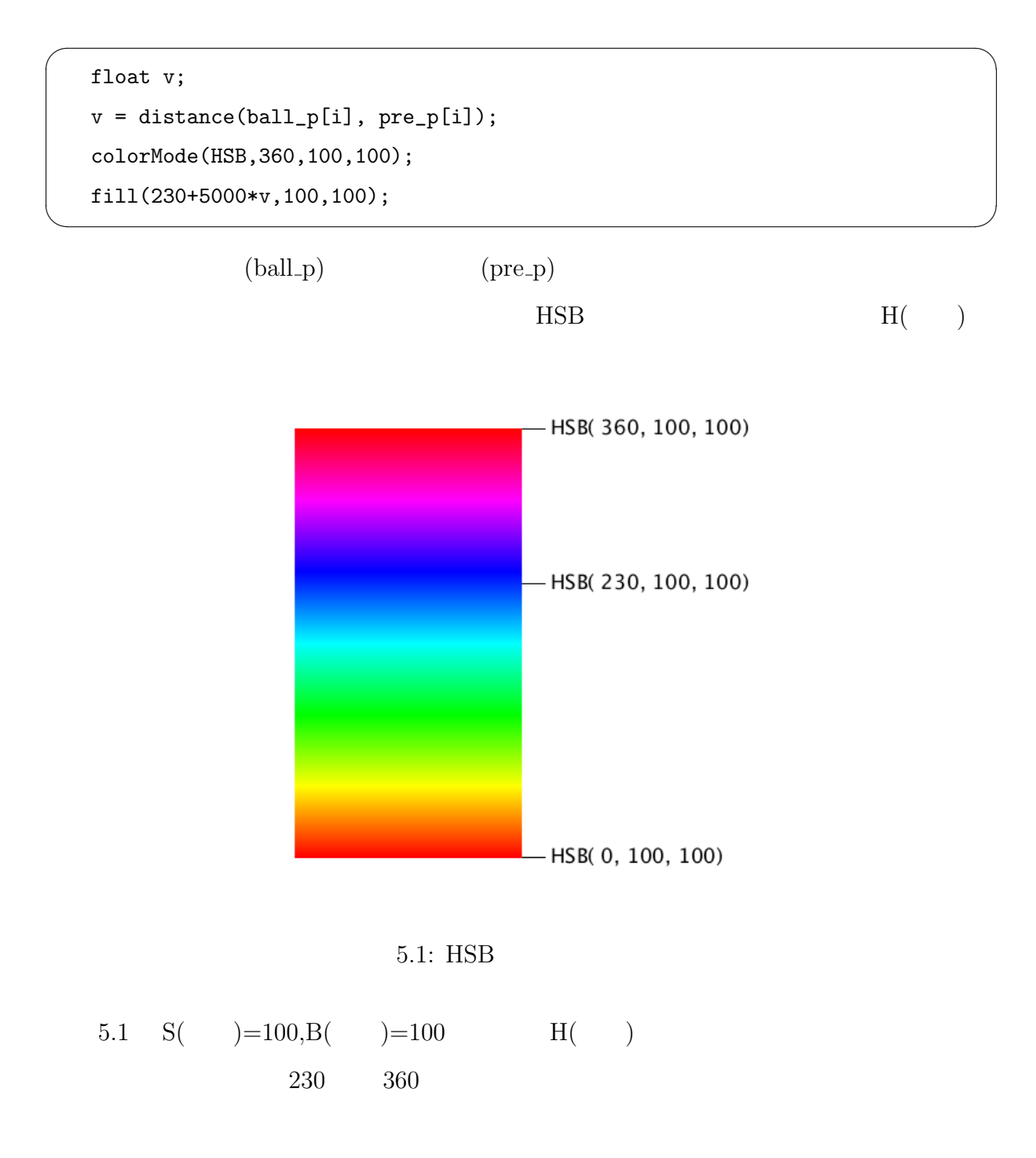

 $5.6$ 

 $\sqrt{2}$ 

reflect

```
void reflect(int i){
   if(ball_p[i][0]<ball_size){
  ball_p[i][0] = ball_size*2-ball_p[i][0];pre_p[i][0] = ball_size*2-pre_p[i][0];}
   else if(ball_p[i][0]>10-ball_size){
    ball_p[i][0] = (10-ball_size)*2-ball_p[i][0];pre_p[i][0] = (10-ball_size)*2-pre_p[i][0];}
   if(ball_p[i][1]<b>ball_size</b>){
    ball_p[i][1] = ball_size*2-ball_p[i][1];pre_p[i][1] = ball_size*2-pre_p[i][1];}
   else if(ball_p[i][1]>10-ball_size && solid_mode)
   ball_p[i][1]=10-ball_size-0.01;
   else if(ball_p[i][1]>10-ball_size){
    ball_p[i][1] = (10-ball_size)*2-ball_p[i][1];pre_p[i][1] = (10-ball_size)*2-pre_p[i][1];}
 } ✒ ✑
```
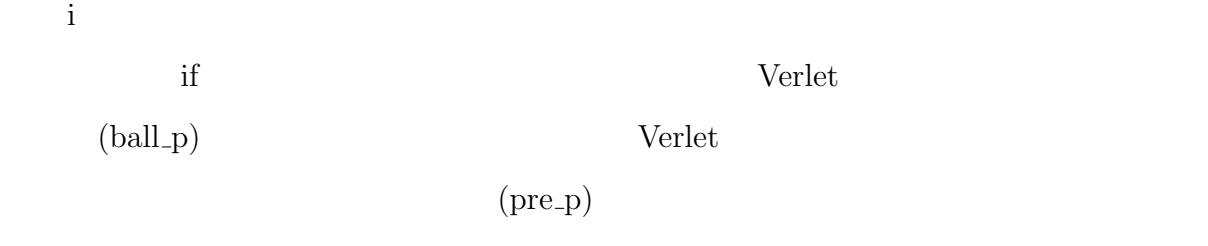

 $5.2$ 

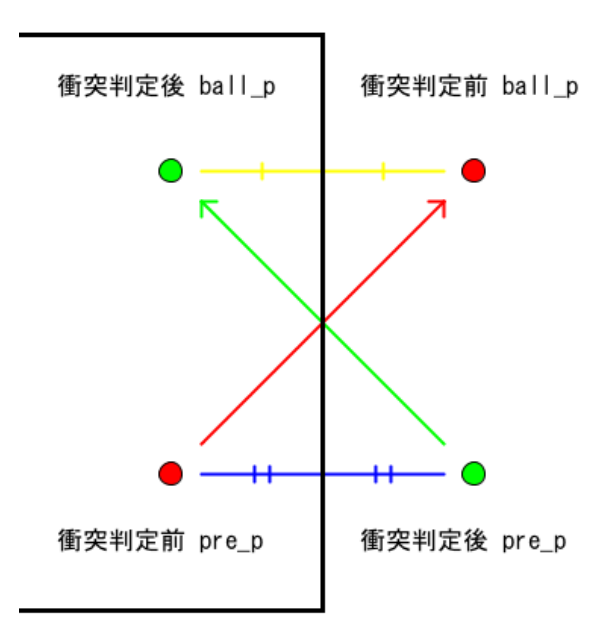

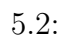

```
int click_ball=0;
void mousePressed() {
  int i;
  for(i=0; i<n; i++){
    if(mouseX-10-20<=ball_p[i][0]*50 & mouseX-10+20>= ball_p[i][0]*50 &
   mouseY-10-20<=ball_p[i][1]*50 & mouseY-10+20>= ball_p[i][1]*50){
      click_ball = i;
      fill(0);//Ver Processing
      ellipse(pre_p[i][0]*50,pre_p[i][1]*50,ball_size*100,ball_size*100);
      /*Ver JavaScript
      ellipse(10+pre_p[i][0]*50,10+pre_p[i][1]*50,
      ball_size*100,ball_size*100);
      */
      mouse_p[0] = mouseX;mouse_p[1] = mouseY;return;
   }
  }
  click_ball = -1;
}
void mouseReleased(){
  if(click_ball != -1){ball_f[click_ball][0] += (mouseX - mouse_p[0]) *0.0001/(h*h);ball_f[click_ball][1] += (mouseY - mouse_p[1))*0.0001/(h*h);}
}
```
 $\sqrt{2\pi}$ 

```
\sqrt{2\pi}void mousePressed() {
  int i;
  for(i=0; i<n; i++){
    if(mouseX-10-20<=ball_p[i][0]*50 & mouseX-10+20>= ball_p[i][0]*50 &
    mouseY-10-20<=ball_p[i][1]*50 & mouseY-10+20>= ball_p[i][1]*50){
     click_ball = i;
     fill(0);//Ver Processing
     ellipse(pre_p[i][0]*50,pre_p[i][1]*50,ball_size*100,ball_size*100);
     /*Ver JavaScript
      ellipse(10+pre_p[i][0]*50,10+pre_p[i][1]*50,
      ball_size*100,ball_size*100);
      */
     mouse_p[0] = mouseX;mouse_p[1] = mouseY;return;
    }
  }
  click_ball = -1;
 } \qquad \qquad \qquad \qquad
```
 $\mathbf i$  - and  $\mathbf i$  and  $\mathbf i$  and  $\mathbf i$  and  $\mathbf i$  and  $\mathbf i$  and  $\mathbf i$  and  $\mathbf i$  and  $\mathbf i$  and  $\mathbf i$ n a control  $n$ • **•**  $\bullet$ 1. click\_ball  $2.$ 3. mouse\_p 4. mouse\_Pressed

- •<br>• *1 t* to the contract to the contract to the contract to the contract to the contract of the contract of the contract of the contract of the contract of the contract of the contract of the contract of the contract of
	- $\bullet$  click\_ball  $\hspace{0.1em}$  -1

click\_ball 2000 -1 and  $\frac{1}{\sqrt{2\pi}}$  click ball  $\frac{1}{\sqrt{2\pi}}$ 

mouse\_p

Processing JavaScript

 $5.7.2$ 

```
void mouseReleased(){
  if(click_ball != -1){ball_f[click\_ball][0] += ( mouseX - mouse_p[0]) *0.0001/(h*h);ball_f[click_ball][1] += (mouseY - mouse_p[1])*0.0001/(h*h);
  }
}
```
 $\sqrt{2\pi}$ 

 $\qquad \qquad \qquad \qquad$ 

click\_ball,mouse\_p

 $click$  ball -1 ( $)$ ball f[click\_ball]

ンを用いて粒子を扱うことが可能になる.また,格納する力の値を *h*  $2\overline{ }$ 

 $h$ 

## $5.8$

```
boolean solid_mode = false;
 boolean force_mode = false;
 void keyPressed() {
   if (key == 's'||key == 'S') {
    if(solid_mode) solid_mode = false;
    else solid_mode = true;
  }
      if (key == 'f'||key == 'F') {
    if(force_mode) force_mode = false;
    else force_mode = true;
   }
   if (key == 'r'||key == 'R') set_particle();
 } \qquad \qquad \qquad \qquad
```
boolean true,false 2000

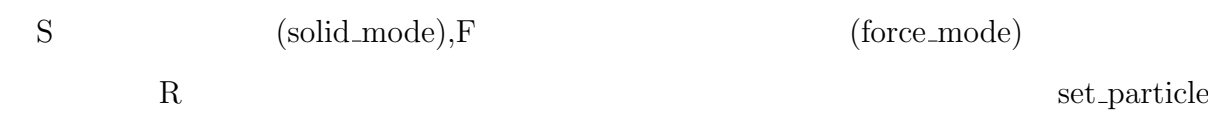

 $\sqrt{2\pi}$ 

## **5.9** 凝固状態

**◯ alc\_verlet** calc verlet and <u>a</u>  $if(solid_model) ball_f[i][1] += 0.00001/(h*h);$ 

**◯ Teflect** reflect and <u>→</u> else if(ball\_p[i][1]>10-ball\_size && solid\_mode)

ball\_p[i][1]=10-ball\_size-0.01;

solid\_mode true

**✒ ✑**

 $Y$  y expecting  $Y$ 

 $\overline{0}$ 

werlet 2000 kg verlet 300 kg verlet 300 kg verlet 300 kg verlet 300 kg verlet 300 kg verlet 300 kg verlet 300 kg verlet 300 kg verlet 300 kg verlet 300 kg verlet 300 kg verlet 300 kg verlet 300 kg verlet 300 kg verlet 300

0 にすることができる.

```
else if(ball_p[i][1]>10-ball_size && solid_mode) {
  ball_p[i][1]=10-ball_size-0.01;
  pre_p[i][1]=10-ball_size-0.01;
}
```
 $0$ 

 $\overline{0}$ 

## $5.10$

 $\sqrt{2}$ 

# $d$ raw force  $\overline{d}$

✒ ✑

```
void draw_force(int i){
  float force_sqrt_x, force_sqrt_y;
  strokeWeight(3);
  if(ball_f[i][0]>0) force_sqrt_x = sqrt(abs(ball_f[i][0]));
  else force_sqrt_x = -sqrt(abs(ball_f[i][0]));
  if(ball_f[i][1]>0) force_sqrt_y = sqrt(abs(ball_f[i][1]));
  else force_sqrt_y = -sqrt(abs(ball_f[i][1]));
  line(ball_p[i][0]*50, ball_p[i][1]*50,
  ball_p[i][0]*50+force_sqrt_x, ball_p[i][1]*50+force_sqrt_y);
  strokeWeight(1);
}
```
i (ball p[i][0]\*50, ball p[i][1]\*50)  $+$  $(ball[p[i][0]*50 + force.sqrt.x, ball[p[i][1]*50 + force.sqrt.y)$  (strokeWeight(3))

 $sqrt(\text{abs}(\text{ball\_f}[i][0]))$ 

 $X$ 

force  $\operatorname{sqrt} x$ 

 $\verb|line(ball_p[i][0]*50,ball_p[i][1]*50|,$  ${\tt ball\_p[i][0]*50+ball\_f[i][0]}, {\tt ball\_p[i][1]*50+ball\_f[i][1]});$ 

 $1$ 

 $\sqrt{2\pi}$ 

## **5.11** スライダー

```
float slider_value = 1;
boolean slider_dragged = false;
void slider(int position_x, int position_y, int slider_height,
  int slider_width, int min, int max, int NumberOfTickMarks){
  int num_separator =
    (int)map(slider_value, min, max, 0, NumberOfTickMarks-1);
  float cordinate_y = position_y + slider_height -
    ((float)slider_height / (NumberOfTickMarks-1))*num_separator;
  fill(255);
  rect(position_x, position_y, slider_width, slider_height);
  fill(0);
  rect(position_x, cordinate_y, slider_width, position_y +
    slider_height - cordinate_y);
  text( slider_value, position_x, position_y + slider_height + 20);
  if(mouseX >= position_x & mouseX <= position_x + slider_width &
   mouseY<=cordinate_y+10 & mouseY>= cordinate_y-10){
    if (mousePressed){
      slider_dragged= true;
    }
   }
  if(mousePressed==false) slider_dragged=false;
   if(slider_dragged){
     num_separator+= (int)((ordinate_y - mouse)/
       ((float)slider_height / (NumberOfTickMarks-1)));
     num_separator = constrain(num_separator, 0, NumberOfTickMarks-1);
     slider_value=map(num_separator, 0, NumberOfTickMarks-1, min, max);
   }
}
```
 $\sqrt{2\pi}$ 

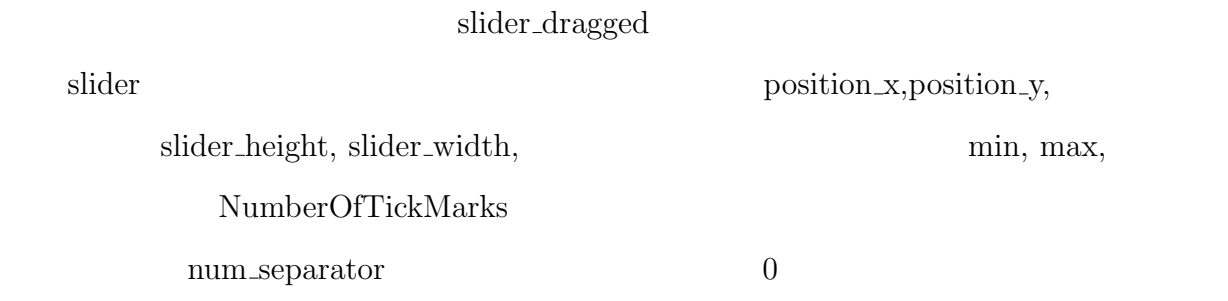

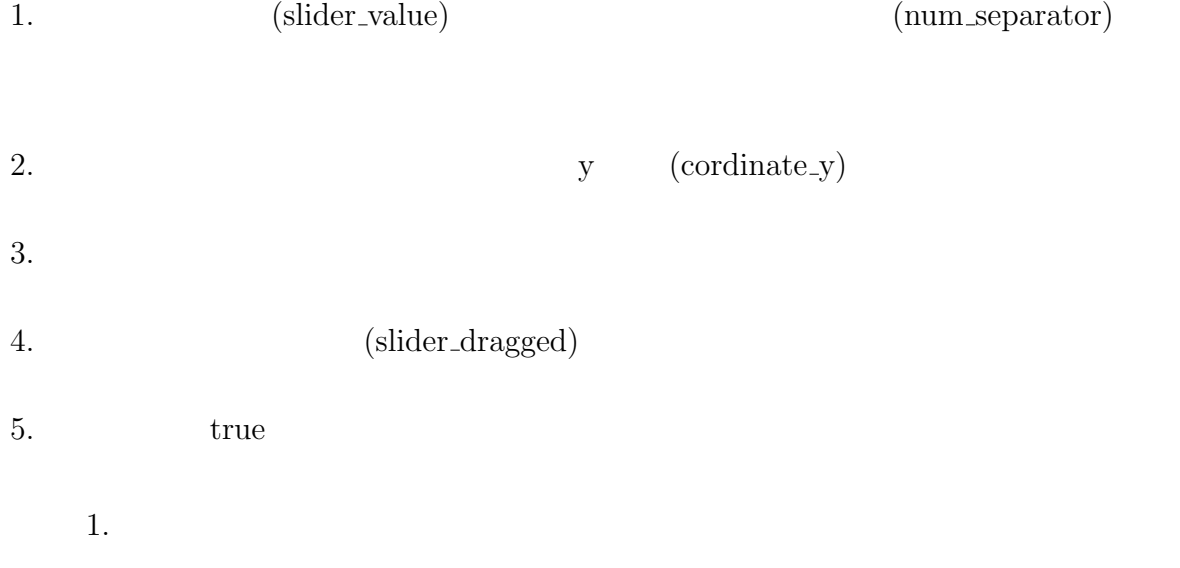

 $2.$ 

# **6**章 総括

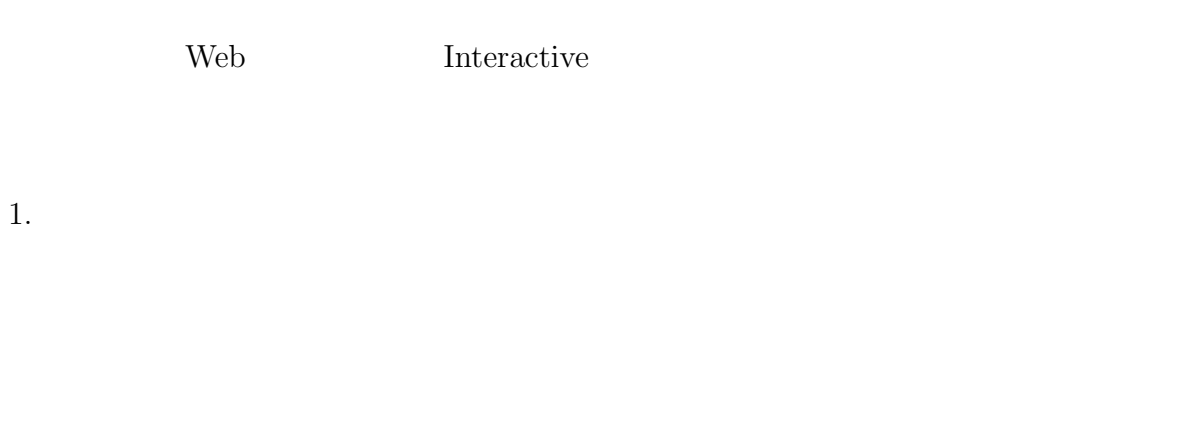

## 2. JavaScript Web

#### $3.$

```
float[][] ball_p = new float[81][2];float[][] pre_p = new float[81][2];float[][] ball_f = new float[81][2];float[] mouse_p =new float[2];
float ball_size = 0.2;
float m=0.2;
float h=0.001;
int n = 9;
float slider_n = n;
boolean slider_dragged = false;
boolean slider2_dragged = false;
int click_ball=0;
boolean solid_mode = false;
boolean force_mode = false;
void setup(){
 size(800, 550);
  set_particle();
}
void set_particle(){
  int i, j, k=0;
  for(i=1; i<10; i++){
    for(j=1; j<10; j++){
      if(k==n) break;
      bal1_p[k][0] = i;
```

```
ball_p[k][1] = j;pre_p[k][0] = i;pre_p[k][1] = j;k++;}
  }
 for(i=0; i<n; i++){
    ball_f[i][0] = 0;ball_f[i][1] = 0;}
}
float distance(float[] a, float[] b){
 return sqrt( sq(a[0]-b[0]) + sq(a[1]-b[1]) );
}
float[] lennard(float p1[], float p2[]){
  float d, force;
 float[] force_xy = new float[2];
 d = distance(p1, p2);force = -30 * pow(d, -13) + 30 * pow(d, -7);force_{xy}[0] = force * (p2[0] - p1[0])/d;force_{xy}[1] = force * (p2[1] - p1[1])/d;return force_xy;
}
float[] verlet(float current[], float previous[], float force[]){
  float[] newpos = new float[2];
 newpos[0]=2*current[0]-previous[0]+h*h/m*force[0];
 newpos[1]=2*current[1]-previous[1]+h*h/m*force[1];
 return newpos;
}
```

```
void reflect(int i){
  if(ball_p[i][0]<ball_size){
  ball_p[i][0] = ball_size*2-ball_p[i][0];pre_p[i][0] = ball_size*2-pre_p[i][0];}
  else if(ball_p[i][0]>10-ball_size){
   ball_p[i][0] = (10 - ball_size)*2 - ball_p[i][0];pre_p[i][0] = (10-ball_size)*2-pre_p[i][0];}
  if(ball_p[i][1]<b>ball_size</b>){
    ball_p[i][1] = ball_size*2-ball_p[i][1];pre_p[i][1] = ball_size*2-pre_p[i][1];}
  else if(ball_p[i][1]>10-ball_size && solid_mode)
    ball_p[i][1]=10-ball_size-0.01;
  else if(ball_p[i][1]>10-ball_size){
    ball_p[i][1] = (10-ball_size)*2-ball_p[i][1];pre_p[i][1] = (10-ball_size)*2-pre_p[i][1];}
}
void draw_particle(int i){
  float v;
 v = distance(ball_p[i], pre_p[i]);colorMode(HSB,360,100,100);
 fill(230+5000*v,100,100);
  ellipse(ball_p[i][0]*50,ball_p[i][1]*50, ball_size*100,ball_size*100);
}
void inter_force(int i, int j){
  float[] tmp= new float[2];
 tmp = lennard(ball_p[i], ball_p[i]);ball_f[i][0] += tmp[0];
```

```
ball_f[i][1] += tmp[1];ball_f[j][0] += -tmp[0];ball_f[j][1] += -tmp[1];}
void calc_verlet(int i){
 float[] tmp= new float[2];
  if(solid_model) ball_f[i][1]= 0.00001/(h*h);tmp = ball_p[i];ball_p[i] = verlet(ball_p[i], pre_p[i],ball_f[i]);
 pre\_p[i] = tmp;}
void force_reset(int i){
 ball_f[i][0] = 0;ball_f[i][1] = 0;}
void draw_force(int i){
  float force_sqrt_x, force_sqrt_y;
  strokeWeight(3);
  if(ball_f[i][0]>0) force_sqrt_x = sqrt(abs(ball_f[i][0]));
 else force_sqrt_x = -sqrt(abs(ball_f[i][0]));
  if(ball_f[i][1]>0) force_sqrt_y = sqrt(abs(ball_f[i][1]));
  else force_sqrt_y = -sqrt(abs(ball_f[i][1]));
  line(ball_p[i][0]*50, ball_p[i][1]*50,
    ball_p[i][0]*50+force_sqrt_x, ball_p[i][1]*50+force_sqrt_y);
  strokeWeight(1);
}
void slider(int position_x, int position_y, int slider_height,
  int slider_width, int min, int max, int number_tickmarks){
  int num_separator = (int)map(slider_n, min, max, 0, number_tickmarks-1);
```

```
float cordinate_y = position_y + slider\_height -
    ((float)slider_height / (number_tickmarks-1))*num_separator;
 fill(255);
 noStroke();
 rect(position_x, position_y + slider_height, slider_width+50, 30);
  stroke(1);
 rect(position_x, position_y, slider_width, slider_height);
 fill(0):
 rect(position_x, cordinate_y, slider_width, position_y +
   slider_height - cordinate_y);
  text( "N="+nf(slider_n,1,0), position_x, position_y + slider_height + 20);
  if(mousePressed==false) slider_dragged=false;
  if(mouseX >= position_x & mouseX <= position_x + slider_width &
   mouseY<=cordinate_y+10 & mouseY>= cordinate_y-10){
   if(mousePressed){
      slider_dragged= true;
   }
   }
   if(slider_dragged){
     num_separator+= (int)((cordinate_y - mouseY)/
       ((float)slider_height / (number_tickmarks-1)));
     num_separator = constrain(num_separator, 0, number_tickmarks-1);
     slider_n=map(num_separator, 0, number_tickmarks-1, min, max);
   }
}
void slider2(int position_x, int position_y, int slider_height,
  int slider_width, float min, float max, int number_tickmarks){
  int num_separator =
    (int)map(h, min, max, 0, number_tickmarks-1);
  float cordinate_y = position_y + slider_height -
```

```
((float)slider_height / (number_tickmarks-1))*num_separator;
  fill(255);
 noStroke();
 rect(position_x, position_y + slider_height, slider_width+50, 30);
  stroke(1);
 rect(position_x, position_y, slider_width, slider_height);
 fill(0):
 rect(position_x, cordinate_y, slider_width, position_y +
   slider_height - cordinate_y);
 text( "h="nf(h,1,4), position_x, position_y + slider_height + 20);
  if(mousePressed==false) slider2_dragged=false;
  if(mouseX >= position_x & mouseX <= position_x + slider_width &
   mouseY<=cordinate_y+10 & mouseY>= cordinate_y-10){
    if(mousePressed){
     slider2_dragged= true;
   }
   }
   if(slider2_dragged){
     num_separator+= (int)((cordinate_y - mouseY)/
       ((float)slider_height / (number_tickmarks-1)));
     num_separator = constrain(num_separator, 0, number_tickmarks-1);
     h=map(num_separator, 0, number_tickmarks-1, min, max);
   }
}
void mousePressed() {
 int i;
 for(i=0; i<n; i++){
    if(mouseX-10-20<=ball_p[i][0]*50 & mouseX-10+20>= ball_p[i][0]*50 &
   mouseY-10-20<=ball_p[i][1]*50 & mouseY-10+20>= ball_p[i][1]*50){
      click_ball = i;
```

```
fill(0);
      //Processing
      ellipse(pre_p[i][0]*50,pre_p[i][1]*50,ball_size*100,ball_size*100);
      /*JavaScript
      ellipse(10+pre_p[i][0]*50,10+pre_p[i][1]*50,
        ball_size*100,ball_size*100);
      */
      mouse_p[0] = mouseX;mouse_p[1] = mouseY;return;
    }
  }
  click_ball = -1;
}
void mouseReleased(){
  if(click_ball != -1){ball_f[click\_ball][0] += ( mouse X - mouse_p[0]) *0.0001/(h*h);ball_f[click\_ball][1] += (mouseY - mouse_p[1]) *0.0001/(h*h);}
}
void keyPressed() {
  if (key == 's'||key == 'S') {
    if(solid_mode) solid_mode = false;
    else solid_mode = true;
  }
      if (key == 'f'||key == 'F') {
    if(force_mode) force_mode = false;
    else force_mode = true;
  }
  if (key == 'r'||key == 'R') set_particle();
}
```

```
void draw(){
  colorMode(RGB,256);
  int i;
  int j;
  translate(10,10);
  if (mousePressed == false){
   if(n!=slider_n) {
     n=(int)slider_n;
     set_particle();
    }
    background(255);
    text("Press R to Reset ",550,35);
    text("Press S to Solid-Mode "+solid_mode,550,50);
    text("Press F to Force-Mode "+force_mode,550,65);
    fill(255,255,255);
    rect(0, 0, 500, 500);
    for(i=0; i \le n; i++){
     reflect(i);
     draw_particle(i);
    }
    for( i=0; i<n-1; i++){
     for( j=i+1; j<n; j++){
        inter_force(i, j);
     }
    }
    for(i=0; i \le n; i++){
      if(force_mode){
        draw_force(i);
      }
      calc_verlet(i);
```

```
}
   for(i=0; i<n; i++){
     force_reset(i);
   }
 }
 translate(-10, -10);colorMode(RGB,256);
 slider(600, 100, 300, 20, 1, 81, 81);
 slider2(700, 100, 300, 20, 0.0001, 0.01, 100);
 translate(10, 10);
}
```
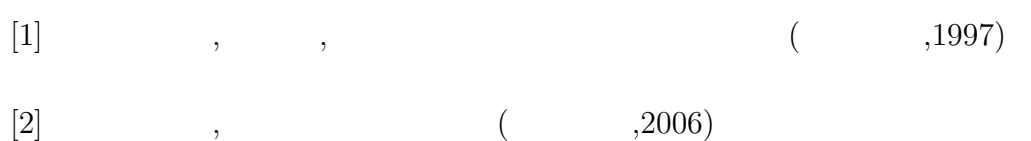